Adobe Photoshop 2021 (Version 22.2) Hacked Free Download (April-2022)

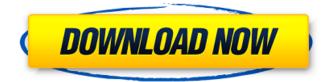

### Adobe Photoshop 2021 (Version 22.2) Crack + [Latest]

Photoshop on a Mac \*

#### Adobe Photoshop 2021 (Version 22.2) Crack + For Windows [Latest-2022]

One of the major differences between Elements and the full Photoshop is that Elements is not a complete replacement for the full Photoshop. You can't use Photoshop for editing photographs and elements for creating graphics. But they can work together in very specific ways. This article explains how to edit photographs with Photoshop Elements, including basic photo editing techniques. It covers the Photoshop Elements features that can be used to edit photographs and the Photoshop commands that can be used to edit photographs. The Photoshop Elements Tools The tools for editing photographs are found in the tools pane of the main workspace. Although they can be used to edit any layer in the Photoshop file, the most practical tools for editing photographs are the Brush, Eraser, and Clone Stamp tools. The Brush The Brush tool can be used to create and edit shapes, lines, and strokes. It can be used to create effects such as adding blurred highlights or shadows to an image. Select the Brush tool in the tools pane and click in the image to create a brush. It is easiest to use the brush when an area of the image is selected. Click and drag to place the brush. It can be placed on any area of the image by clicking and dragging. While you're dragging, the color of the brush changes to match the color of the pixels surrounding the brush. The effect is easiest to see on a light background such as white. You can also see a small rectangle with the brush color appear in the image. This is known as a "rubber band" and indicates the boundaries of the brush. You can click to set the brush color. This is useful when creating a mask. You can use this technique to create small white areas for highlights or small black areas for shadows. Click and drag to create a line or path. Make sure the path is selected and right-click to see a context menu. You can click and drag to move the path to another location on the image. While you're dragging, the line or path appears as a dotted line. When you reach the edge of the image, a dotted line appears to indicate where the image should be cropped. To draw a straight line, use the Line tool. To draw curved lines, use the Pen tool. Once you have a path on the image 388ed7b0c7

# Adobe Photoshop 2021 (Version 22.2) Crack

// Copyright 2010 The Go Authors. All rights reserved. // Use of this source code is governed by a BSDstyle // license that can be found in the LICENSE file. // +build aix darwin dragonfly freebsd linux netbsd openbsd solaris // Unix environment variables. package unix import "syscall" func Getenv(key string) (value string, found bool) { return syscall.Getenv(key) } func Setenv(key, value string) error { return syscall.Setenv(key, value) } func Clearenv() { syscall.Clearenv() } func Environ() []string { return syscall.Environ() } func Unsetenv(key string) error { return syscall.Unsetenv(key) } The historical origin of the term "gig economy" is said to lie with the Telecommunications Act of 1996, which was signed by President Clinton and authorizes, among other things, new services that "eliminate the need to lease switching networks and instead use the Internet Protocol (IP) for exchange of voice signals." In the years that followed, the first gig economy service allowed individuals to rent out space on their computer hard drive to people seeking to run software on their machines. The service became wildly popular—you could get \$13 to \$26 per hour per machine—and offered gig economy startups the chance to make a profit on an often very small investment, such as \$300 to rent a computer. From there, companies guickly realized it was possible to radically cut costs by outsourcing many of the tasks we perform in our daily lives to contractors. IT workers can now make the same money working as contractors that they would have spent as employees on their company's computers. And, of course, as gig economy companies continue to grow, there will be more potential candidates for paid contractors. Since then, the gig economy has expanded to include a broad array of services and occupations, and it's grown far beyond the occasional remote data entry or IT consulting gig that people have sought in the past. Now, gig economy companies rely on a mixture of on-demand and on-site workers to provide everything from house cleaning and dog walking to medical transcription and cab ride sharing. They

# What's New in the?

This invention relates to systems for maintaining proper humidity and temperature levels within a glass forming furnace. More particularly, it relates to a humidity and temperature control system employing multi-layer heat exchangers for maintaining conditions within the furnace to promote proper forming. In a float bath-type glass forming process, a supply of molten glass is discharged from a discharge chute into a tundish which is filled with molten glass. The molten glass falls to form a thick ribbon or sheet which is then conveyed through a series of forming mechanisms to progressively reduce the thickness of the glass. The glass sheet enters a preheater, typically a water cooled heat exchanger, and is heated to a temperature at which it is suitable for downstream processing. The preheated glass sheet then enters a furnace and is conveyed through a series of annealing operations before being cut to form a plurality of glass articles. Each of these forming, annealing and cutting operations normally requires that the forming furnace remain at an elevated temperature for a period of time. The various forming steps require that the furnace be heated to approximately 2000.degree. F. so that the forming equipment can adequately form glass sheets having a thickness of up to about 0.5 inch. In addition, the preheater heats the glass sheet to a temperature of approximately 1250.degree. F. before it enters the furnace. The annealing steps require that the glass sheet be maintained at a lower temperature and are thus normally accomplished in a relatively cool annealing furnace maintained at a temperature of approximately 600.degree.-700.degree. F. In order to accomplish this, it is necessary to reheat the glass sheet after each annealing step. The reheating step is conventionally accomplished by maintaining the glass sheet in a reheat furnace having a glass sheet conveyor which contacts one side of the glass sheet and a water cooled hear exchanger which contacts the other side of the glass sheet. It has been found that the reheat furnace introduces high humidity to the interior of the preheater glass sheet conveyor and the annealing furnace and may prevent the formation of a sufficiently clear glass sheet. Since the formation of a clear glass sheet is important to the formation of glass articles having consistent optical characteristics, it is necessary to maintain the humidity and temperature levels within the furnaces at a relatively low level. It is also important to maintain the temperature within the preheater glass sheet conveyor to a constant temperature in order to prevent the glass sheet from devitrifying or otherwise

# System Requirements:

Titan Quest. The game can be played on Windows XP and Vista. Dedicated GPU with 128 MB of video RAM Controller is highly recommended. The game works perfectly with Mouse and Keyboard. Input devices are recommended. The game works on standard keyboard only. Display device has to be configured to 1280x1024 resolution or higher. Minimum resolution is 800x600. Minimum OS requirement is Win XP SP2 and Vista SP1. USB port Audio interface MOGA Gamepad

Related links:

https://www.ygeiologia.gr/advert/adobe-photoshop-cc-install-crack/ https://kjvreadersbible.com/photoshop-2021-version-22-3-with-license-key-free-download-forwindows/ https://www.cityofgroveok.gov/system/files/webform/adobe-photoshop-cc-2019.pdf https://www.greatescapesdirect.com/2022/07/adobe-photoshop-2022-version-23-serial-number-andproduct-kev-crack-license-code-kevgen-pc-windows-latest-2022/ https://praversonline.org/wp-content/uploads/2022/07/Adobe Photoshop 2022 Version 2301.pdf https://vdsproductions.nl/adobe-photoshop-cc-2015-version-18-product-key-and-xforce-keygen-macwin-latest/ https://farmtotabletours.com/wp-content/uploads/2022/07/rashsas.pdf https://newsleading.com/photoshop-2021-version-22-0-1-ib-keygen-exe-keygen-full-version/ https://www.southwickma.org/sites/g/files/vyhlif1241/f/uploads/zoning\_districts\_1.pdf https://vincyaviation.com/photoshop-cc-2019-version-20-crack-full-version-full-version-pc-windowsapril-2022/ https://armslengthlegal.com/wp-content/uploads/2022/07/Photoshop\_2022.pdf https://aposhop-online.de/2022/07/05/adobe-photoshop-2020-hacked-license-keygenx64-updated-2022/ https://cambodiaonlinemarket.com/adobe-photoshop-2021-version-22-install-crack/ https://www.cakeresume.com/portfolios/photoshop-cc-2015-free-registration-code https://www.digitalpub.ma/advert/adobe-photoshop-free/ http://www.ndvadvisers.com/photoshop-2022-version-23-1-nulled-3264bit-march-2022/ https://vizforyou.com/wp-content/uploads/2022/07/Adobe Photoshop 2021 Version 2231 crack exe file For PC Final 2022.pdf https://www.apbara.be/index.php/advert/photoshop-2020-version-21-keygen-crack-setup-torrent-forwindows/ https://tilaomotors.com/adobe-photoshop-2021-version-22-4-2-serial-key/ https://mandarinrecruitment.com/system/files/webform/diresho887.pdf https://www.webcard.irish/adobe-photoshop-crack-exe-file-mac-win/ https://www.mil-spec-industries.com/system/files/webform/Adobe-Photoshop-CC-2018\_25.pdf https://competition.zuske.sk/sites/default/files/webform/mks2013-portret/amaoliv699.pdf https://www.cakeresume.com/portfolios/adobe-photoshop-cc-2018-version-19-free-download https://social.urgclub.com/upload/files/2022/07/jAmVIILvvO5Glfwi2KTp\_05\_de9dbbda6b8543b73c90c 65fcad03f4c\_file.pdf https://heidylu.com/adobe-photoshop-2022-version-23-0-2-crack-patch-mac-win-latest-2022/ https://chuchoola.fun/?u=k8pp605 https://www.thepostermafia.com/2022/07/05/adobe-photoshop-2022-version-23-4-1-keygen-cracksetup-incl-product-kev/ https://sawkasetworld.net/upload/files/2022/07/TVk6AD97DlixalHdS1dS 05 de9dbbda6b8543b73c90 c65fcad03f4c\_file.pdf http://noverfood.com/photoshop-cs5-crack-serial-number-with-serial-key-free-download/